Annexure - III

## CLAIM FORM – PART B<br>TO BE FILLED IN BY THE HOSPITAL<br>The issue of this Form is not to be taken as an admission of liability<br>Please include the original preauthorization request form in lieu of PART A

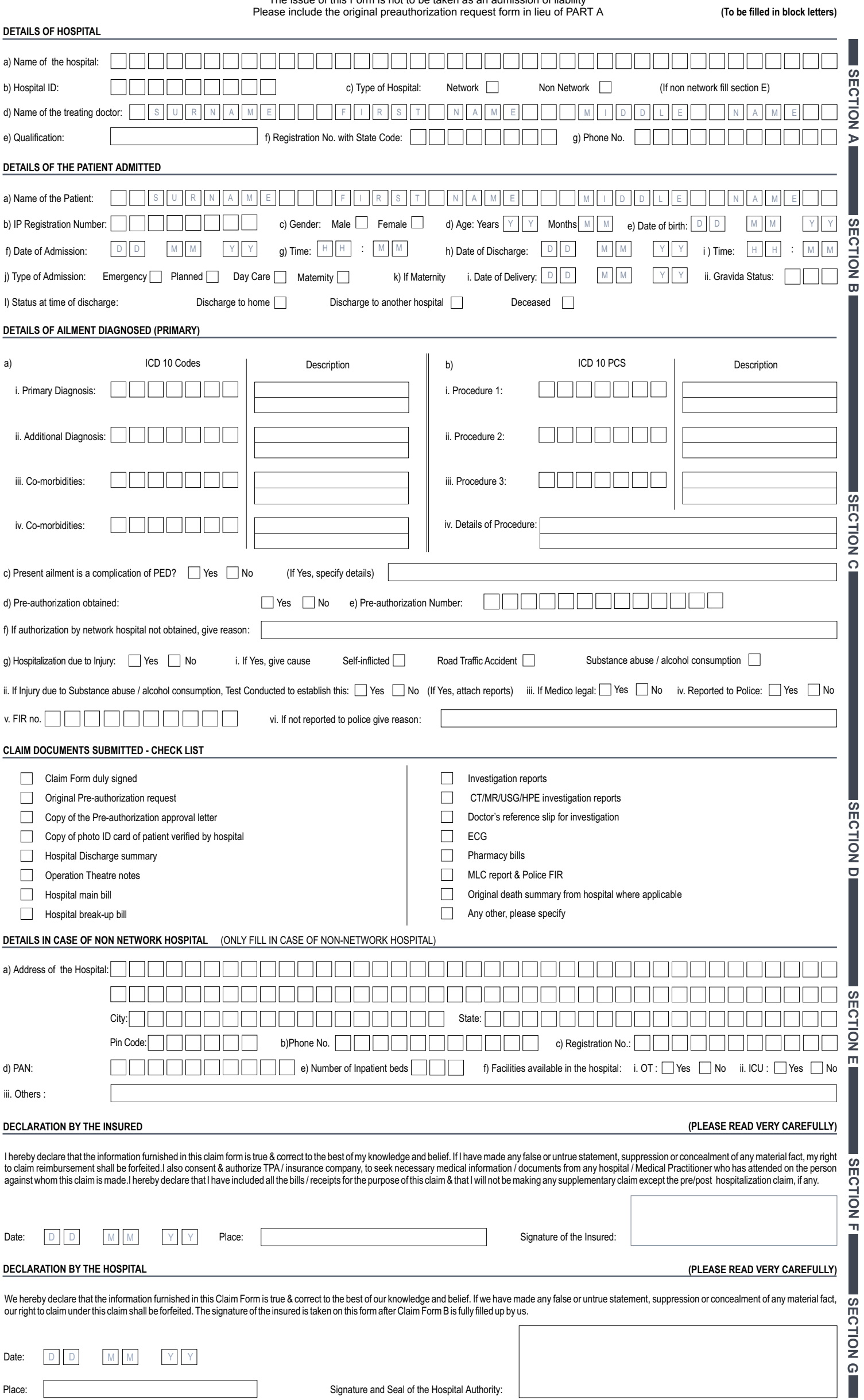

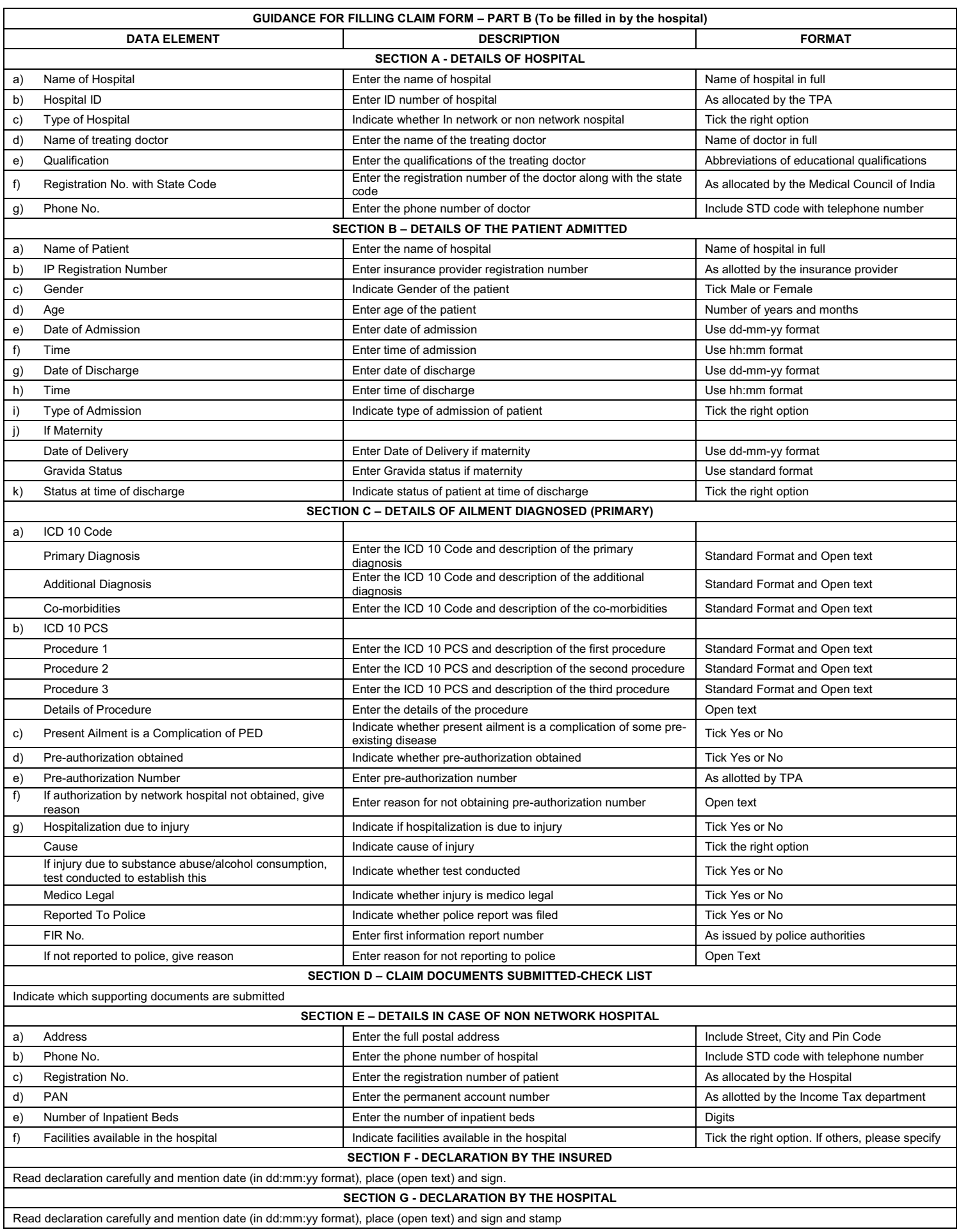